# **将押记令的申请送交存档**

本步骤指南只提供一般指引,概述关于利用综合法院案件管理系统送交文件的一般程序,当中的截图 只用作一般说明,未必特指某案件/文件。

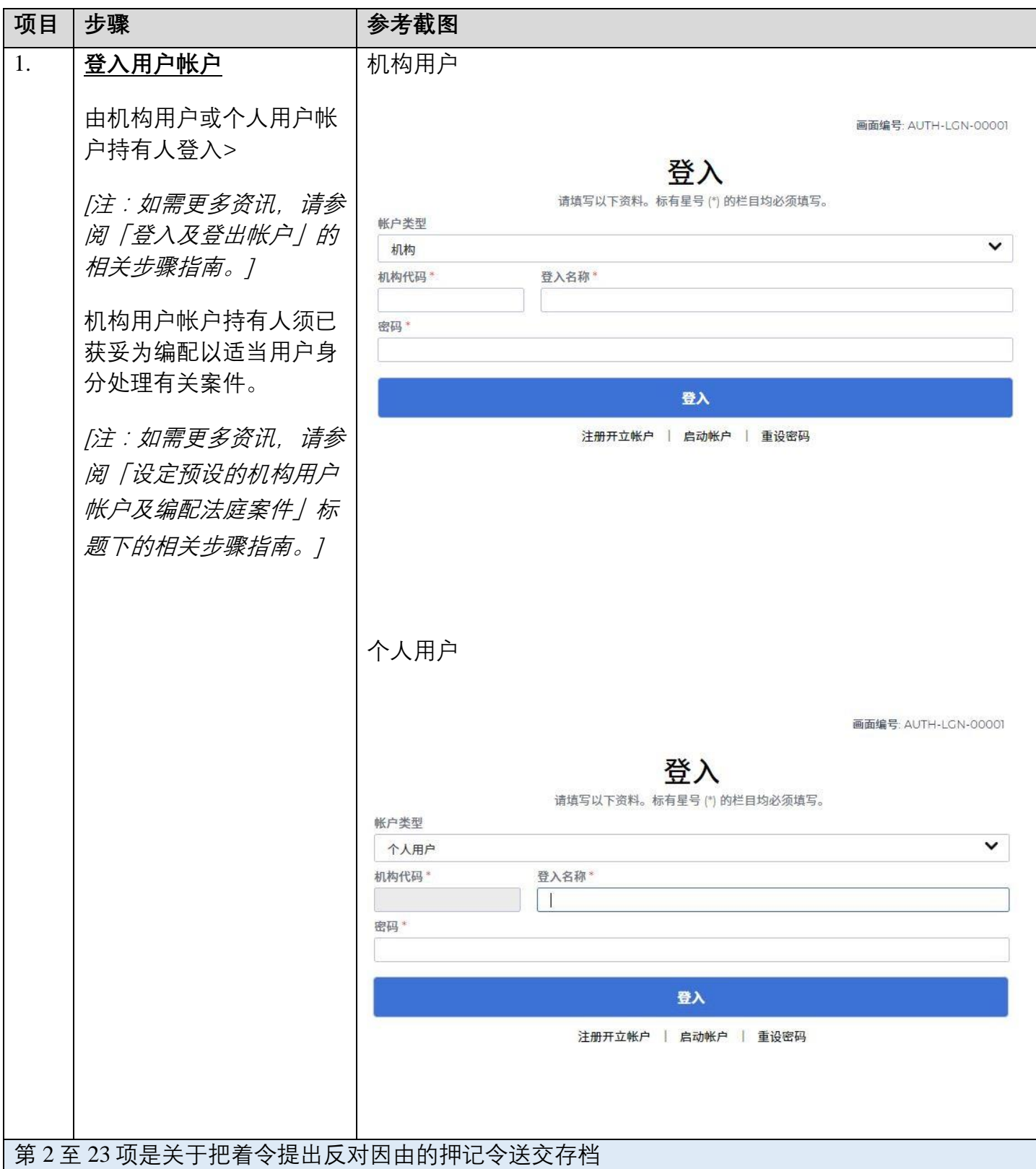

司法机构(2023年4月版) 第 26 页

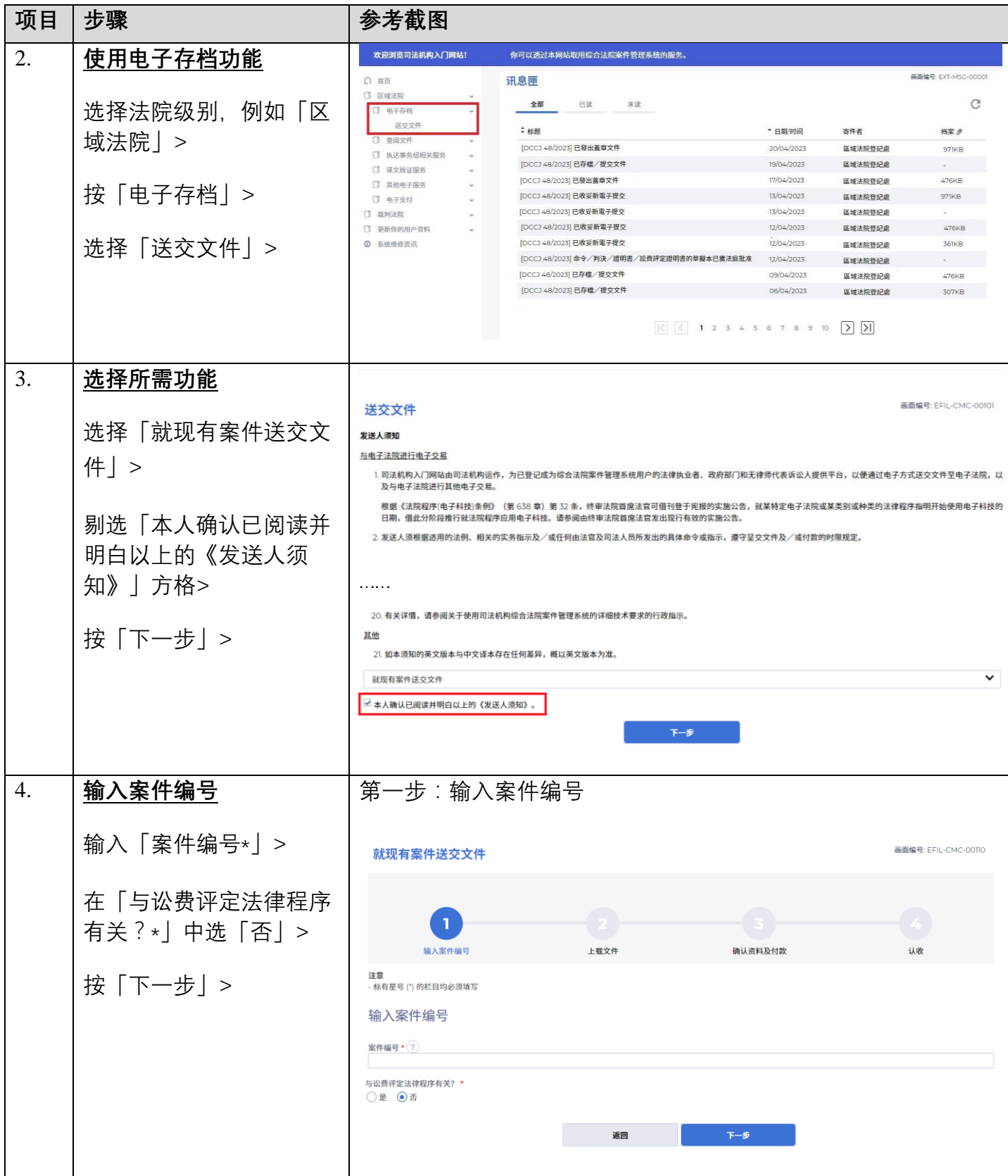

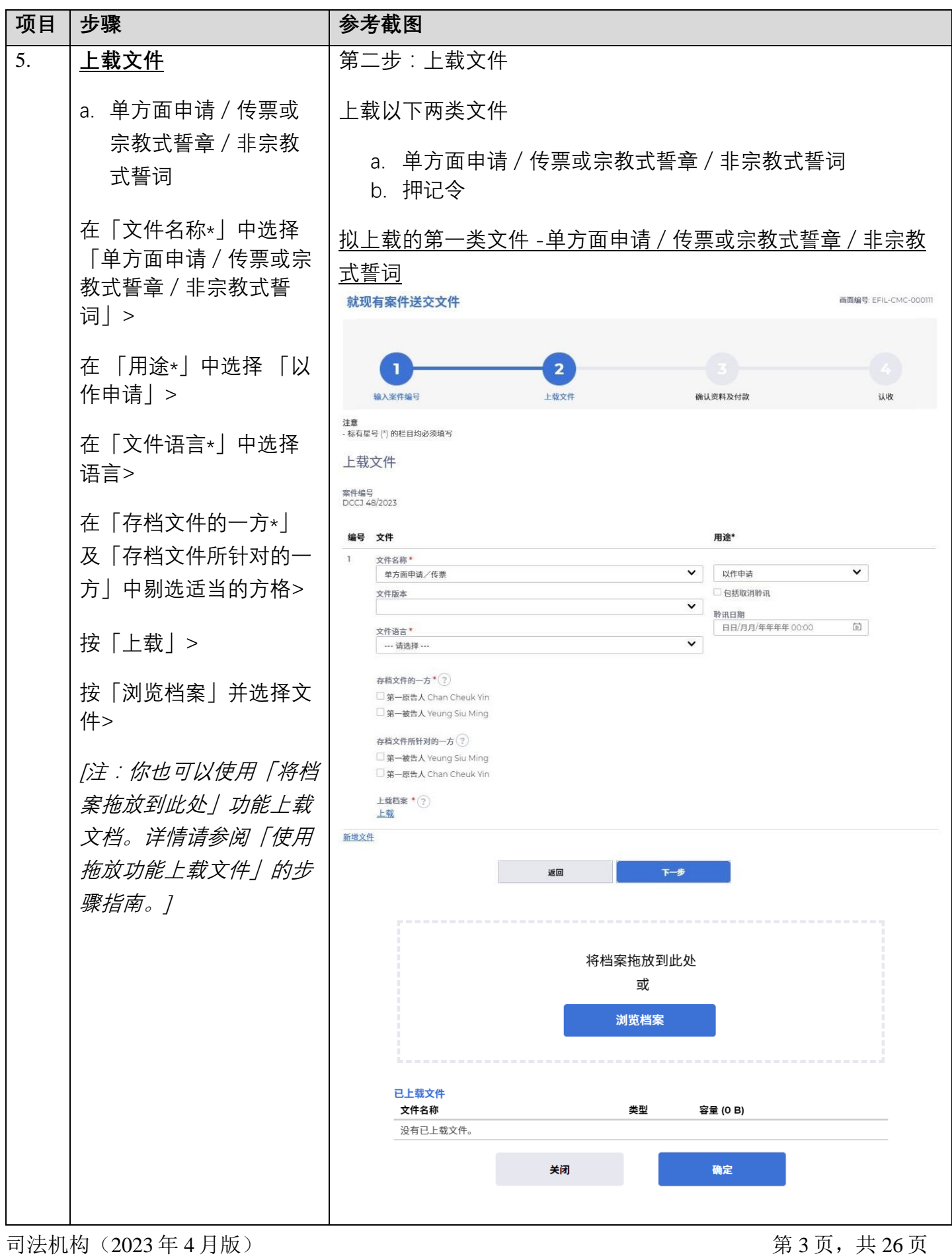

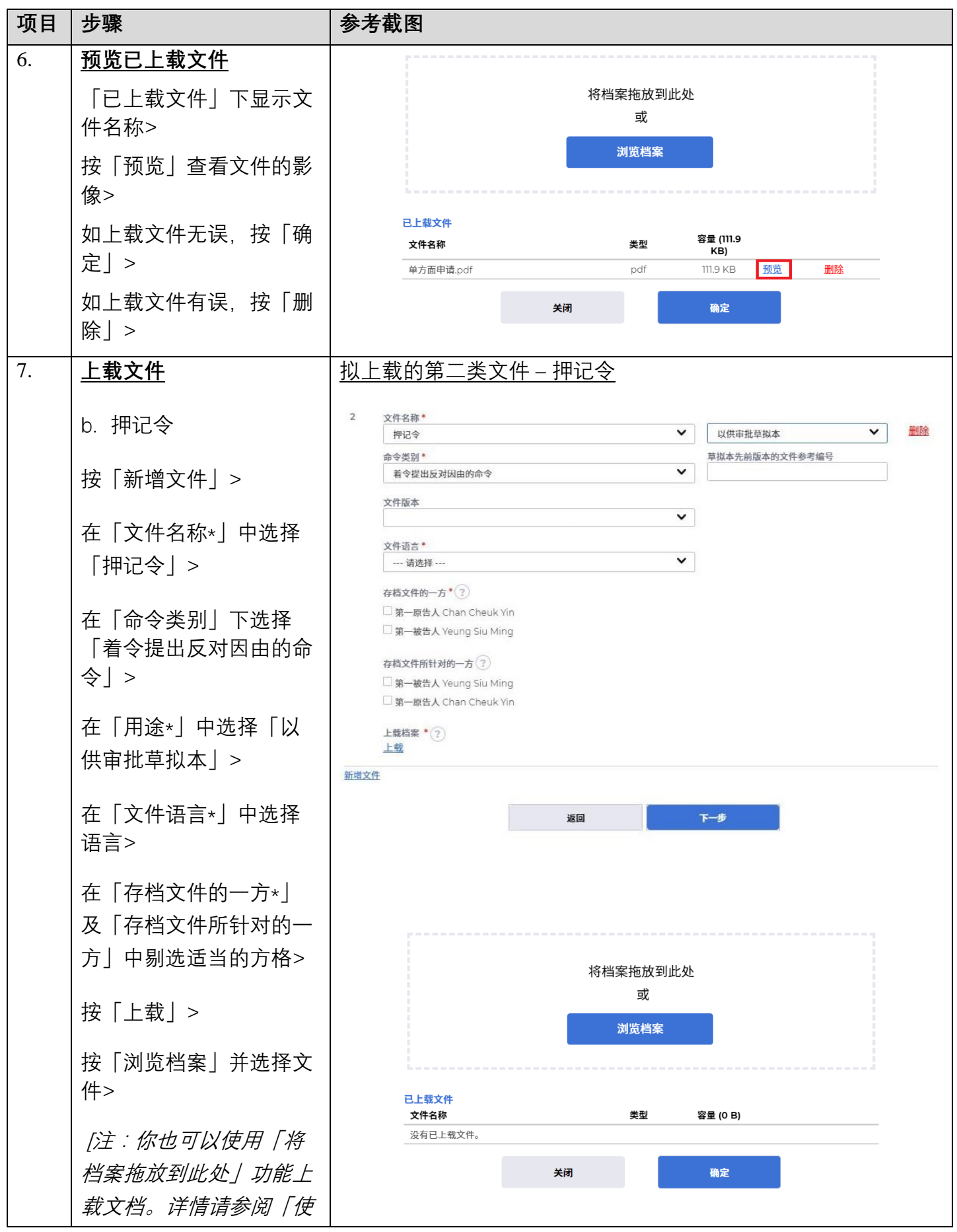

司法机构(2023年 4 月版) <br>

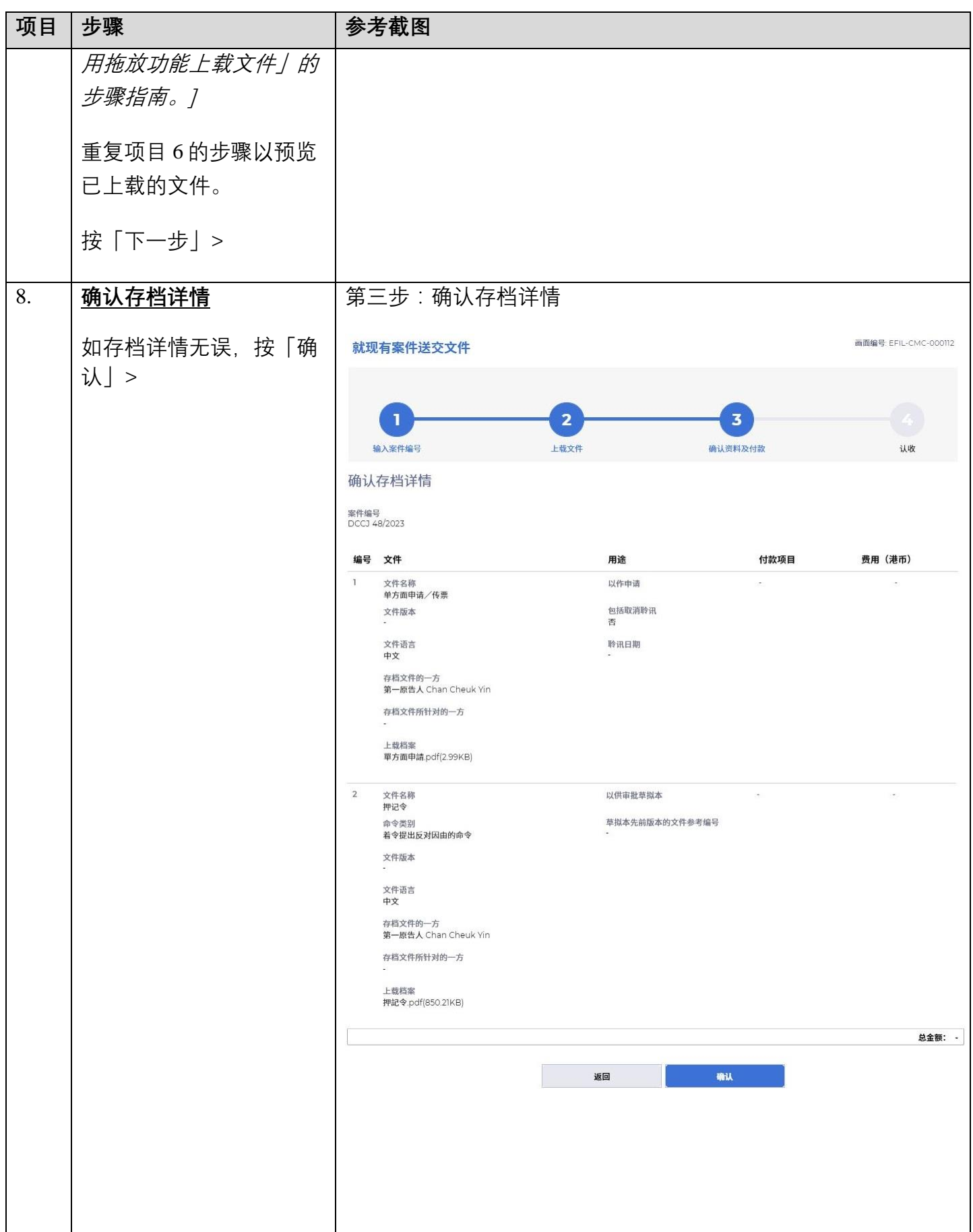

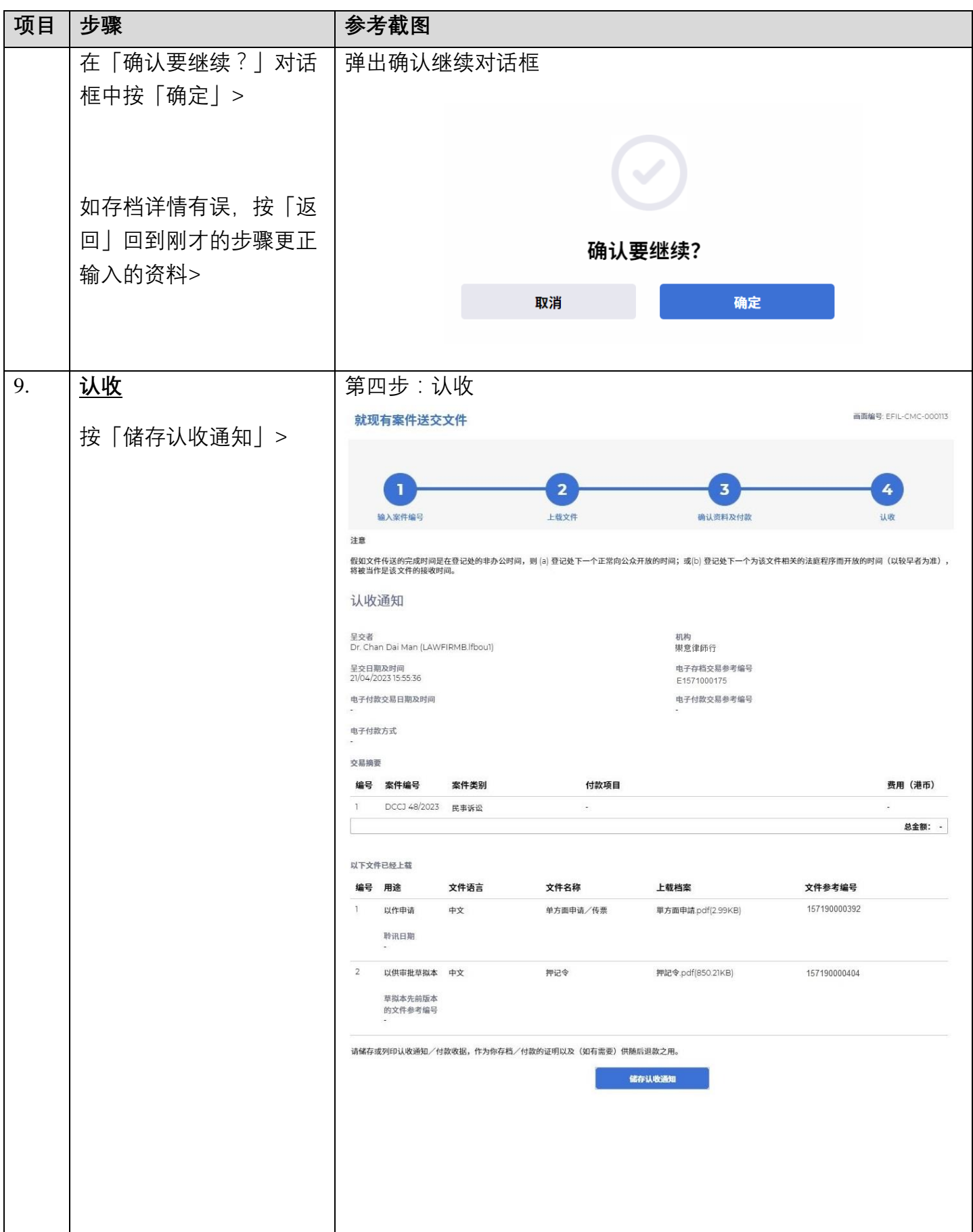

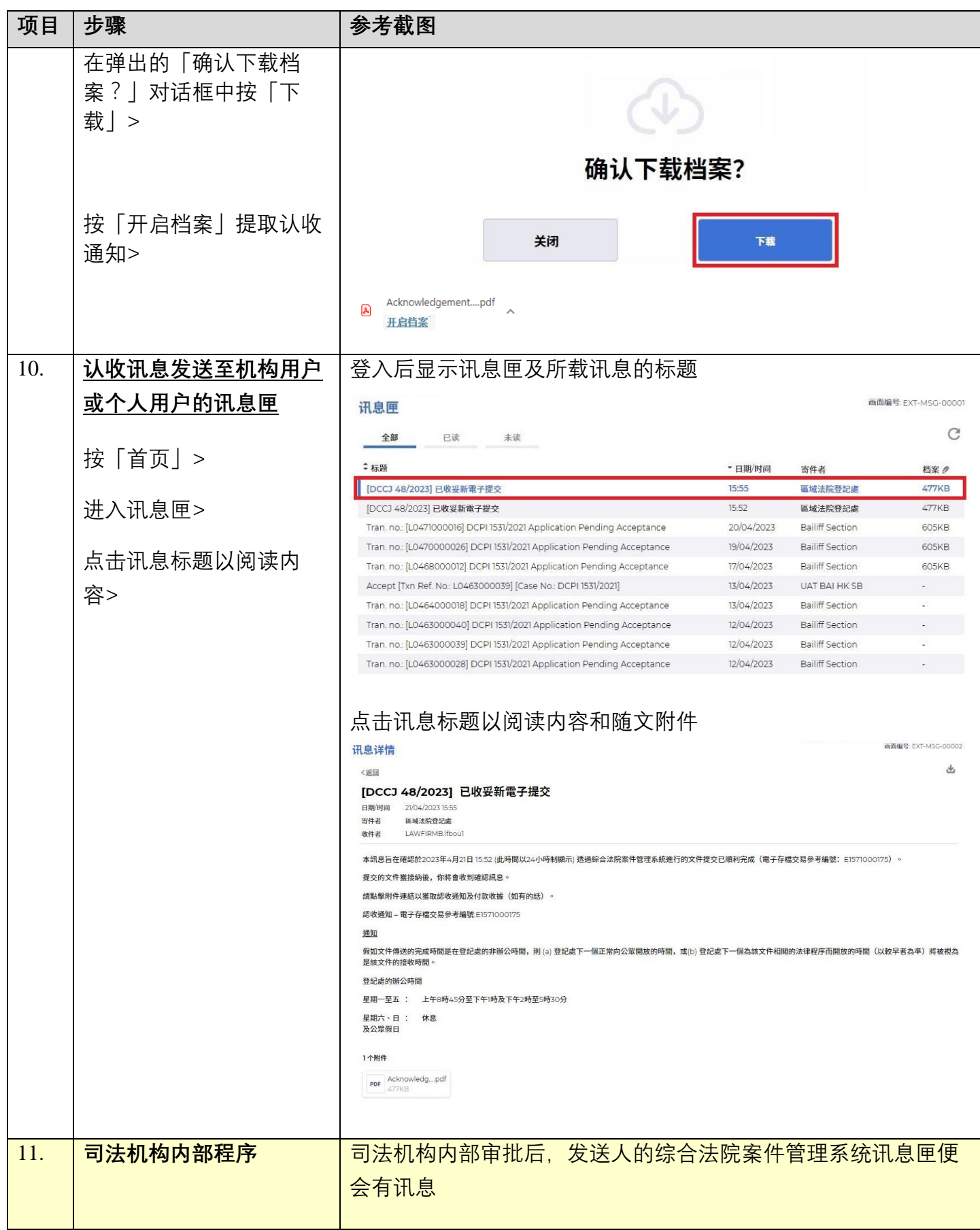

![](_page_7_Picture_78.jpeg)

![](_page_8_Picture_93.jpeg)

![](_page_9_Figure_1.jpeg)

![](_page_10_Picture_94.jpeg)

![](_page_11_Picture_66.jpeg)

![](_page_12_Picture_73.jpeg)

![](_page_13_Picture_95.jpeg)

![](_page_14_Picture_153.jpeg)

![](_page_15_Figure_1.jpeg)

![](_page_16_Picture_70.jpeg)

![](_page_17_Picture_80.jpeg)

![](_page_18_Picture_87.jpeg)

![](_page_19_Picture_84.jpeg)

![](_page_20_Figure_1.jpeg)

![](_page_21_Figure_1.jpeg)

![](_page_22_Picture_67.jpeg)

![](_page_23_Picture_73.jpeg)

![](_page_24_Picture_95.jpeg)

![](_page_25_Picture_51.jpeg)

#### 司法机构内部程序